# MariaDB 10.5 New Features for Troubleshooting

Valerii Kravchuk, Principal Support Engineer, MariaDB valerii.kravchuk@mariadb.com

### Who am I and What Do I Do?

#### Valerii (aka Valeriy) Kravchuk:

- MySQL Support Engineer in MySQL AB, Sun and Oracle, 2005-2012
- Principal Support Engineer in Percona, 2012-2016
- Principal Support Engineer in MariaDB Corporation since March 2016
- <u>http://mysqlentomologist.blogspot.com</u> my blog about MariaDB and MySQL (including some <u>HowTo</u>s, not only bugs marketing)
- <u>https://www.facebook.com/valerii.kravchuk</u> my Facebook page
- <u>http://bugs.mysql.com</u> my personal playground
- <u>@mysqlbugs</u> #bugoftheday
- MySQL Community Contributor of the Year 2019
- I speak about MySQL and MariaDB in public. Some slides from previous talks are <u>here</u> and <u>there</u>...
- "I solve problems", "I drink and I know things"

#### Disclaimers

- Since September, 2012 I act as an Independent Consultant providing services to different companies
- All views, ideas, conclusions, statements and approaches in my presentations and blog posts are mine and may not be shared by any of my previous, current and future employees, customers and partners
- All examples are either based on public information or are truly fictional and has nothing to do with any real persons or companies. Any similarities are pure coincidence :)
- The information presented is true to the best of my knowledge

#### What is this session about?

- MariaDB 10.5 new features that may help DBAs and application developers to find out what's going on when a problem occurs:
  - Performance Schema updates to match MySQL 5.7 instrumentation (and add some more)
  - New tables in the INFORMATION\_SCHEMA to monitor the internals of a generic thread pool and few new server variables
  - Improvements of ANALYZE for statements
- Some related examples, blog posts and discussions

#### Performance Schema: 10.4 vs MySQL 5.7 vs 10.5

MySQL [information schema] > select version(), count(\*) from tables where table schema='performance schema'; +----+ version() | count(\*) | +----+ 5.7.30 | 87 | -- was 52 in 10.4 +----+ 1 row in set (0,001 sec) MySQL [information schema] > select version(), count(\*) from performance schema.global variables where variable name like 'performance%'; +----+ version() | count(\*) | +----+ | 5.7.30 | 42 | -- was 32 in 10.4, 42 in 10.5 +----+ 1 row in set (0,002 sec) MariaDB [(none)] > select version(), count(\*) from information schema.tables where table\_schema='performance\_schema';

+----+
| version() | count(\*) |
+----+
| 10.5.6-MariaDB | 80 |
+----++
1 row in set (0,060 sec)

### What's new in Performance Schema?

- Memory (<u>MDEV-16431</u>)
- Metadata locking (MDL) (MDEV-16432)
- Prepared statements (MDEV-16433)
- [show] status instrumentation and tables (MDEV-16438)
- Stored procedures (MDEV-16434)
- SX-locks (<u>MDEV-16436</u>)
- Transactions (MDEV-16435)
- User variables (MDEV-16439)
- Replication-related tables
- Now some memory for P\_S is <u>allocated dynamically</u>

### P\_S Memory Instrumentation: Instruments

270 additional instruments (not properly documented, see <u>MDEV-23436</u> and <u>this blog post</u>):

| <pre>MariaDB [performance_schema] &gt; select name from performance_schema.setup_instruments where name like 'memory%';</pre>                                                                         |        |
|----------------------------------------------------------------------------------------------------|--------|
| name                                                                                                    |        |
| <pre>  memory/performance_schema/mutex_instances<br/>  memory/performance_schema/rwlock_instances<br/>  memory/performance_schema/cond_instances<br/>  memory/performance_schema/file_instances</pre> |        |
| <pre>   memory/sql/udf_mem +</pre>                                                                                                    | <br>+- |
| 270 rows in set (0,001 sec)                                                                                                    |        |

### P\_S Memory Instrumentation: Summary Tables

- 5 summary tables
- <u>KB does not help much</u> with them, so I add some hints here:

| MariaDB [performance_schema] > <b>show tables 1</b>                                     | .ike '%memory%';                            |
|-----------------------------------------------------------------------------------------|---------------------------------------------|
| <pre>+</pre>                                                                            | +<br> <br>+                                 |
| memory_summary_by_account_by_event_name                                                 |                                             |
|                                                                                         | host char(60)<br>  <u>threads.thread_id</u> |
| <pre>  memory_summary_by_user_by_event_name   memory summary global by event name</pre> | user char(32)                               |
| +                                                                                       | +                                           |

8

#### P\_S Memory Instrumentation: Tables Structure

#### • Common columns (see also <u>MySQL 5.7 manual</u>):

MariaDB [performance\_schema] > desc memory\_summary\_global\_by\_event\_name;

```
varchar(128)
EVENT NAME
COUNT ALLOC
                               bigint(20) unsigned ...
COUNT FREE
                               bigint(20) unsigned ...
SUM NUMBER OF BYTES ALLOC
                             | bigint(20) unsigned ...
SUM NUMBER OF BYTES FREE
                             | bigint(20) unsigned ...
LOW COUNT USED
                             | bigint(20)
                                                    . . .
CURRENT COUNT_USED
                             | bigint(20)
                                                    . . .
                             | bigint(20)
HIGH COUNT USED
LOW NUMBER OF BYTES USED
                             | bigint(20)
CURRENT NUMBER OF BYTES USED | bigint(20)
                                                    . . .
HIGH NUMBER OF BYTES USED
                               bigint(20)
                                                    . . .
```

#### P\_S Memory Instrumentation: Example

#### • Let's see what memory was allocated most often for:

MariaDB [performance schema] > select \* from memory summary global by event name order by count alloc desc limit 1\G EVENT NAME: memory/sql/QUICK RANGE SELECT::alloc COUNT ALLOC: 147976 **COUNT FREE: 147976** SUM NUMBER OF BYTES ALLOC: 600190656 SUM NUMBER OF BYTES FREE: 600190656 LOW COUNT USED: 0 CURRENT COUNT USED: 0 HIGH COUNT USED: 68 LOW NUMBER OF BYTES USED: 0 CURRENT NUMBER OF BYTES USED: 0 HIGH NUMBER OF BYTES USED: 275808 1 row in set (0,069 sec)

### P\_S Memory Instrumentation in MariaDB 10.5

- The implementation is different vs MySQL (MDEV-22841)
- Memory for performance\_schema may now be allocated <u>dynamically</u> after startup:

"The Performance Schema dynamically allocates memory incrementally, scaling its memory use to actual server load, instead of allocating required memory during server startup. Once memory is allocated, it is not freed until the server is restarted."

#### • We can see it from **performance\_schema** (demo):

openxs@ao756:~/dbs/maria10.5\$ bin/mysql --socket=/tmp/mariadb105.sock -e"select sum(SUM\_NUMBER\_OF\_BYTES\_ALLOC) alloc, sum(SUM\_NUMBER\_OF\_BYTES\_FREE) free, sum(CURRENT\_NUMBER\_OF\_BYTES\_USED) used from performance\_schema.memory\_summary\_global\_by\_event\_name where event\_name like 'memory/performance%'"

#### Performance Schema: MDL Instrumentation

- There are different ways to study metadata locks ...
- In MariaDB 10.5 we can now <u>use performance\_schema</u>:

```
MariaDB [performance_schema] > show tables like '%metadata%';
 _____
 Tables in performance schema (%metadata%) |
 -----+
metadata_locks
1 row in set (0,001 sec)
MariaDB [performance schema] > select * from setup_instruments where
name like 'wait/lock/metadata%';
 ----+
              | ENABLED | TIMED |
NAME
+----+
| wait/lock/metadata/sql/mdl | NO | NO
+----+
1 row in set (0,001 sec)
```

#### MDL Instrumentation: Basic Usage

#### • Enable:

MariaDB [performance\_schema]> update setup\_instruments set
enabled='YES', timed='YES' where name like 'wait/lock/metadata%';
Query OK, 1 row affected (0,016 sec)
Rows matched: 1 Changed: 1 Warnings: 0

#### • Check:

OBJECT TYPE: TABLE

OBJECT SCHEMA: performance schema

OBJECT NAME: metadata locks

OBJECT INSTANCE BEGIN: 139893728670576

LOCK TYPE: SHARED READ

LOCK DURATION: TRANSACTION

LOCK STATUS: GRANTED

SOURCE:

OWNER\_THREAD\_ID: 129 -- join to p\_s.threads.thread\_id

OWNER\_EVENT\_ID: 1

#### Performance Schema: PS Instrumentation

• Active prepared statements are instrumented by default:

```
MariaDB [performance schema] > show tables like '%prepare%';
Tables in performance schema (%prepare%)
 _____
| prepared statements instances
       1 row in set (0,001 sec)
MariaDB [performance schema] > select * from setup instruments where name
like 'statement/%/prepare%' or name like 'statement/%/execute%';
 _____+
 NAME
                         ENABLED |
                                TIMED
statement/sql/prepare sql
                    | YES | YES | -
mysql stmt prepare()
statement/sql/execute sql
                    | YES | YES | -
mysql stmt execute()
| statement/sql/execute immediate | YES | YES
 statement/com/Prepare
                    | YES | YES | - PREPARE
 statement/com/Execute
                         | YES
                             | YES | - EXECUTE
                ----+
5 rows in set (0,001 sec)
```

#### Prepared Statements Instrumentation: Example

• Let's run some **sysbench** test and <u>check</u> (demo):

. . .

```
MariaDB [(none)]> select count(*) from prepared statements instances;
+----+
| count(*) |
+----+
2.04
+----+
1 row in set (0,001 sec)
MariaDB [(none)]> select * from
performance schema.prepared statements instances limit 1\G
OBJECT INSTANCE BEGIN: 139894074271256
          STATEMENT ID: 18
          STATEMENT NAME: NULL
              SQL TEXT: COMMIT
       OWNER THREAD ID: 234
          OWNER EVENT ID: 3
       OWNER OBJECT TYPE: NULL
```

#### Performance Schema: Status Variables

- Status variables are instrumented more ar less <u>like in</u> <u>MySQL 5.7</u>. Let's quickly check a demo...
- But there are 3 more summary tables it seems:

```
MariaDB [performance_schema]> show tables like '%status%';
+-----+
| Tables_in_performance_schema (%status%) |
+-----+
| global_status |
...
| session_status |
! status_by_account | -- user, host
| status_by_host | -- host
| status_by_thread | -- threads.thread_id
| status_by_user | -- user
+-----+
```

8 rows in set (0,001 sec)

#### Performance Schema: Stored Procedures Instrumentation

- Along the lines of MySQL <u>WL#5766</u>
- New instrumentable object types added:

```
MariaDB [performance_schema]> select distinct object_type from
setup_objects;
+-----+
| object_type |
+----+
| EVENT |
| FUNCTION |
| FUNCTION |
| PROCEDURE |
| TABLE |
| TABLE |
+----+
5 rows in set (0,023 sec)
```

Enabled/timed by default in non-system databases

#### P\_S Stored Procedures Instrumentation: Details

#### • 20 related instruments added:

MariaDB [performance\_schema] > select \* from setup\_instruments where
name like 'statement/sp/%' or name like 'statement/scheduler%';

| +<br>  NAME                                                                                                    | +                                                         | ++<br>  TIMED                                              |
|----------------------------------------------------------------------------------------------------|-----------------------------------------------------------|------------------------------------------------------------|
| <pre>  statement/sp/stmt   statement/sp/set   statement/sp/set_trigger_field   statement/sp/jump   statement/sp/jump_if_not   statement/sp/freturn</pre> | YES<br>  YES<br>  YES<br>  YES<br>  YES<br>  YES<br>  YES | YES  <br>  YES  <br>  YES  <br>  YES  <br>  YES  <br>  YES |
| <pre>   statement/sp/set_case_expr   statement/scheduler/event +</pre>                                                                                   | YES<br>  YES<br>+                                         | YES  <br>  YES  <br>++                                     |

20 rows in set (0,002 sec)

Т

### P\_S Stored Procedures Instrumentation: Details

- New events\_statements\_summary\_by\_program table added
- KB just lists columns without much details
- Some additional columns with statistics about nested statements invoked during stored program execution:

```
// COUNT_STATEMENTS | bigint(20) unsigned ...
| SUM_STATEMENTS_WAIT | bigint(20) unsigned ...
| MIN_STATEMENTS_WAIT | bigint(20) unsigned ...
| AVG_STATEMENTS_WAIT | bigint(20) unsigned ...
| MAX_STATEMENTS_WAIT | bigint(20) unsigned ...
```

• Let's run a quick demo...

### Performance Schema: SX-locks Instrumentation

- See MySQL <u>WL#7445</u> "PERFORMANCE SCHEMA: instrument SX-lock for rw\_lock"
- performance schema instrumentation for read/write locks is enhanced to support the new SX-lock operation
- New wait/synch/sxlock/% instruments
- The list of operations supported by the performance schema read-write lock
- Instrumentation is extended to include the following operations:
  - SHARED LOCK
  - SHARED EXCLUSIVE LOCK
  - EXCLUSIVE LOCK
  - TRY SHARED LOCK
  - TRY SHARED EXCLUSIVE LOCK
  - TRY EXCLUSIVE LOCK
- Let's consider an example (demo) of MariaDB 10.4 vs 10.5 and new instruments

#### Performance Schema: Transactions Instrumentation

- Transactions are now instrumented similarly to MySQL 5.7 (see <u>MySQL manual</u> and compare to MariaDB <u>KB</u>).
- event\_transactions\_% tables (current, history, history\_long)
- "transaction" instrument in setup\_instruments
- P\_S events hierarchy is extended: transactions → statements → stages → waits
- Let's consider an example (demo) of getting the sequence of statements executed in frames of current transaction per thread

#### Performance Schema: User Variables Instrumentation

- It was really hard (<u>but possible with gdb</u>) to find the value of user variables in specific thread in the past...
- <u>User variables instrumentation</u> in P\_S helps to make it trivial:

| <pre>MariaDB [performance_schema]&gt; desc user_variables_by_thread;<br/>++</pre> |                                                         |      |     |                      |                                    |  |
|-----------------------------------------------------------------------------------|---------------------------------------------------------|------|-----|----------------------|------------------------------------|--|
| +                                                                                 | Туре                                                    | Null | Кеу | Default              | Extra                              |  |
| I                                                                                 | bigint(20) unsigned<br>  varchar(64)<br>  longblob<br>+ |      |     | NULL<br>NULL<br>NULL | r + +<br>     <br>     <br>  + + + |  |

3 rows in set (0,002 sec)

#### P\_S User Variables Instrumentation: Example

• Let's check how to find user variables in the current thread:

```
MariaDB [performance_schema] > set @a := 10;
Query OK, 0 rows affected (0,000 sec)
```

#### Performance Schema: Replication Instrumentation

• Related tables, subset of <u>those in MySQL 5.7</u>:

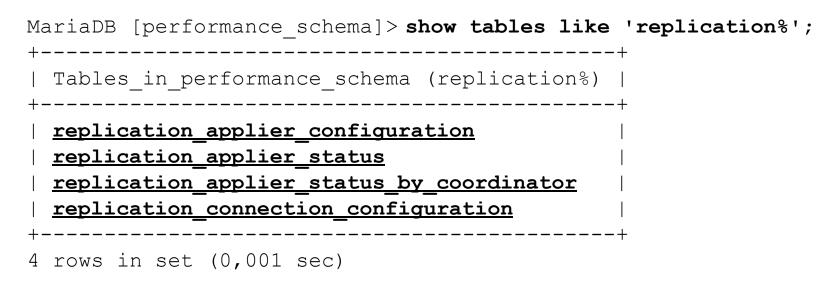

- Probably work in progress still, see my MDEV-23590
- Only partially documented in <u>the KB</u>...
- Let's try to do a quick test...

### What's new in Thread Pool?

- <u>MariaDB Thread Pool</u> (since 5.5!) is cool!
- Information Schema tables (4) were added in 10.5 for internals of generic thread pool (MDEV-19313)
- <u>thread\_pool\_dedicated\_listener</u> the queueing time in the <u>THREAD\_POOL\_QUEUES</u> and the actual queue size in the <u>THREAD\_POOL\_GROUPS</u> table will be more exact, since IO requests are immediately dequeued from pool, without delay
- <u>thread\_pool\_exact\_stats</u> better queueing time statistics by using a high precision timestamp, at a small performance cost, for the time when the connection was added to the queue. This timestamp helps calculate the queuing time shown in the <u>THREAD\_POOL\_QUEUES</u> table.
- KB still misses details about the tables, columns, output examples...
- This commit is a useful reading
- Let's just check what we can see in these tables (demo)

### What's new in ANALYZE?

- Execute the statement, and then produce EXPLAIN output instead of the result set, annotated with execution stats
- <u>ANALYZE FORMAT=JSON for statements</u> is improved, now it also shows the time spent checking the WHERE clause and doing other auxiliary operations (<u>MDEV-20854</u>)
- We now count the "gap" time between table accesses and display it as **r\_other\_time\_ms** in the "table" element
- Table access time is reported as r\_table\_time\_ms (former r\_total\_time\_ms)
- Let's consider the example (demo)
- Compare to MySQL 8.0.18+ <u>EXPLAIN ANALYZE</u>

### Summary

- <u>MariaDB 10.5</u> added a lot of useful and interesting features and improvements that may help for troubleshooting
- Documentation for many of them (P\_S improvements specifically) is not yet completed. We have to rely on MySQL manual, tests and source code review when in doubts
- So, there is still a lot of work to do for Engineering, Documentation team, users and bloggers (like me)

## Thank you!

**Questions and Answers?** 

Please, search and report bugs at:

https://jira.mariadb.org

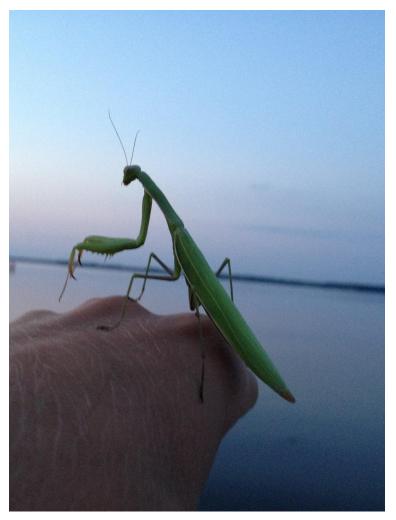